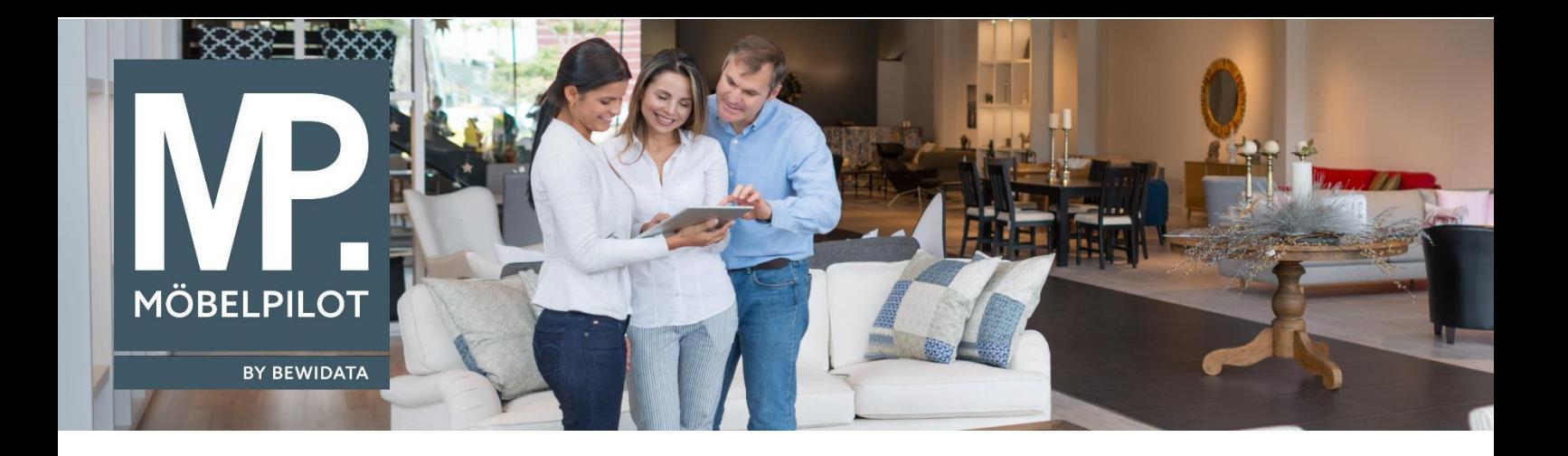

## **MÖBELPILOT**-Änderungshistorie (Juni 2023; Version 8.1)

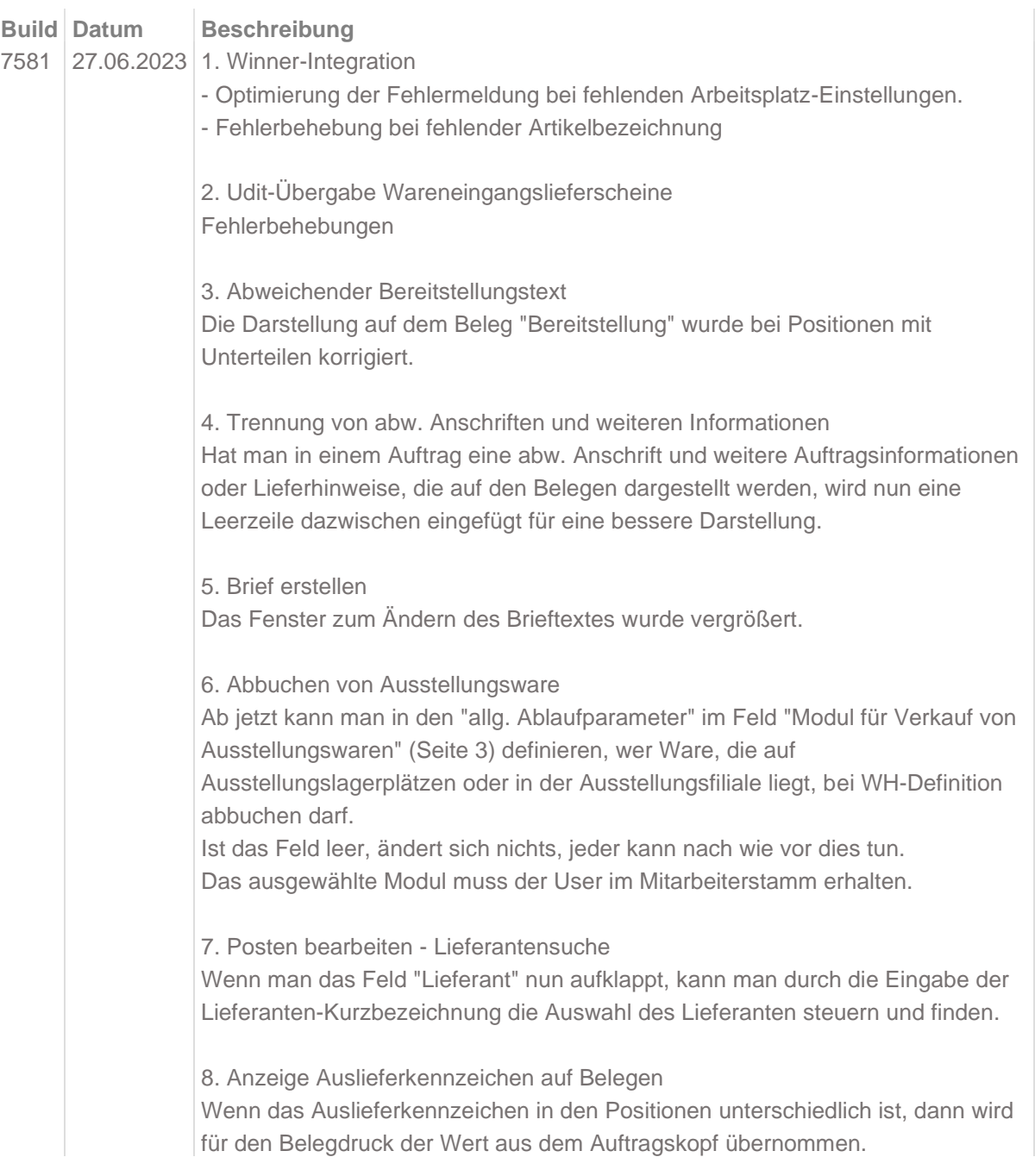

Außerdem wird für die Positionen auf Kundenbelegen anstatt "Bestelltermin" jetzt "Liefertermin" geschrieben.

9. GLN-Nummer fehlt bei EDI-Bestellungen Fehlerbehebung

10. Stornierung Position Fehlerbehebung

11. Zahlungslauf Anzeige Rechnungserfassung Unter dem Reiter "Prüfung" wird nun zusätzlich neben dem Feld "Zahlungsstatus" die Informationen zum Zahlungslauf dargestellt.

12. Reklamationspositionen Die Standardwarenherkunft "Dienstleistung" wird ab sofort bei Rekla-Erfassung berücksichtigt.

13. Abweichende Liefertermine bei EDI-Bestellungen Ab jetzt werden Positionen auf EDI-Bestellungen nach "Gewünschten Anliefertermin" gruppiert

14. Lieferantensuche über Lieferantennamen In Formularen wie u.a. Lieferanten-Avis, AB-Erfassung, Umsatzstatistik und Bestandslisten haben Sie nun die Möglichkeit in dem Feld "Lieferantennummer" den Namen des Lieferanten einzugeben zum Suchen. Ist das Ergebnis eindeutig, wird die Lieferantennummer direkt eingetragen. Gibt es den Lieferanten mit diesem Namen mehrmals, wird ggf. ein Auswahlfenster mit den möglichen Stammdaten geöffnet.

15. KV-Direkterfassung - Wiedervorlagenerfassung Fehlerbehebung

16. KV-Direkterfassung - Anzeige Lieferantenmerker Hat der Lieferant einen Lieferantenmerker in den Stammdaten hinterlegt, wird die Benennung in der Warenherkunftsdefinition nun angezeigt.

17. Auftragsnachkalkulation Anzeige des EKs lt. Angebot korrigiert.

18. Auftragskopf

a) Es wird nun in einem Tooltipp bei der Positionstabelle in dem Feld "Artikelnummer" die Lieferantennummer und der Lieferantenname angezeigt. b) An dem Feld "Kundennummer" ist ein neuer Button "Weitere Aufträge des Kunden anzeigen" hinzugekommen. Darüber werden Ihnen alle Aufträge des Kunden angezeigt.

19. Rechnungsausgangsbuch Dieses kann man nun in Excel exportieren

20. Liste Überfällige AB/WE/Auslieferung

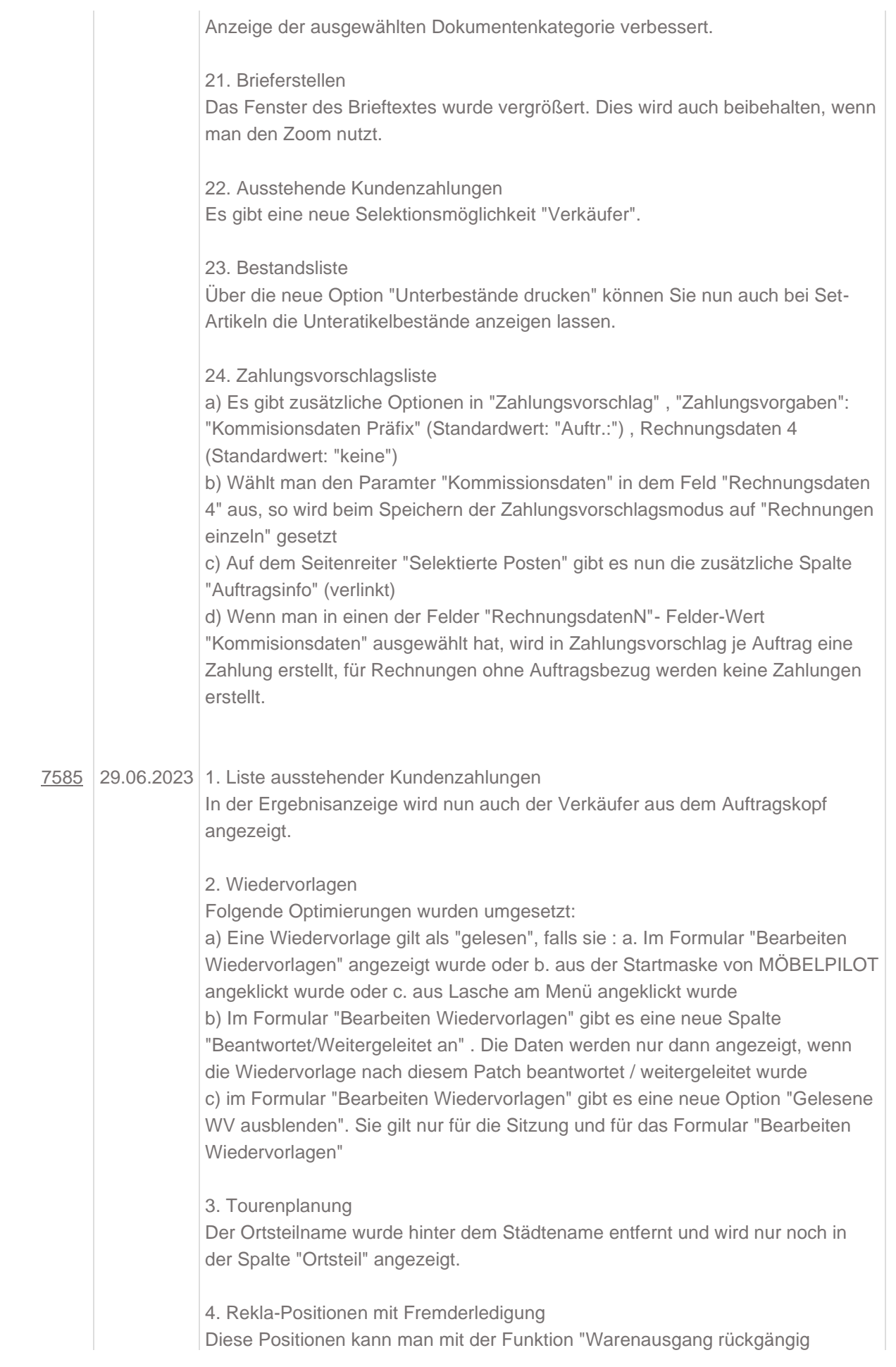

machen" unter dem Button "Auftragsdaten in Positionen übertragen" zurücksetzen.

Dabei wird auch die Rekla-Erledigung zurückgesetzt.

5. Artikelkonditionen im Artikelstamm Optimierungen